## How to Create a QR Code

## Go to this website:

https://www.the-grcode-generator.com/

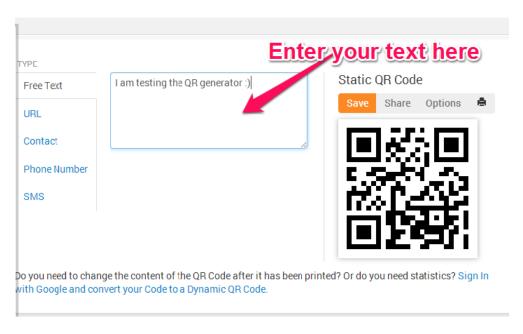

<u>OR</u>

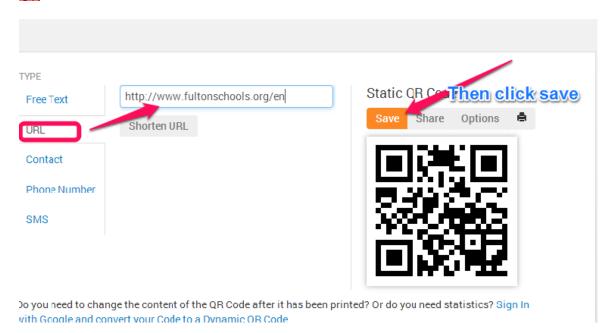

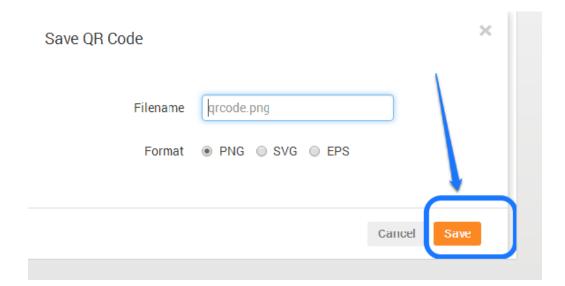

You will now have a picture of your QR Code. You can now print it and distribute to your students.

<u>OR</u>

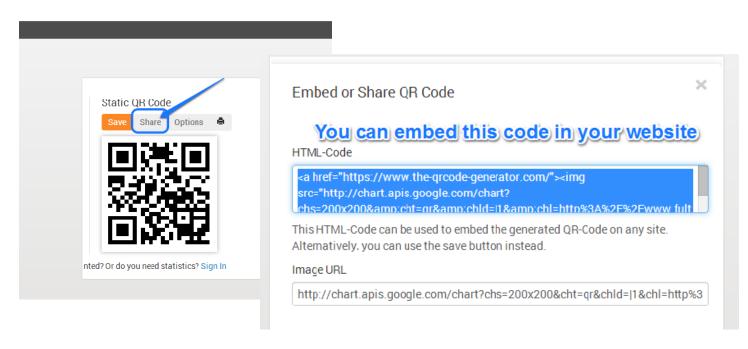